## **JEFFERSON COUNTY ESC CONSORTIUM LPDC**

## **VERIFICATION for THE RENEWAL PROCESS and/or THE INDIVIDUAL PROFESSIONAL DEVELOPMENT PLAN**

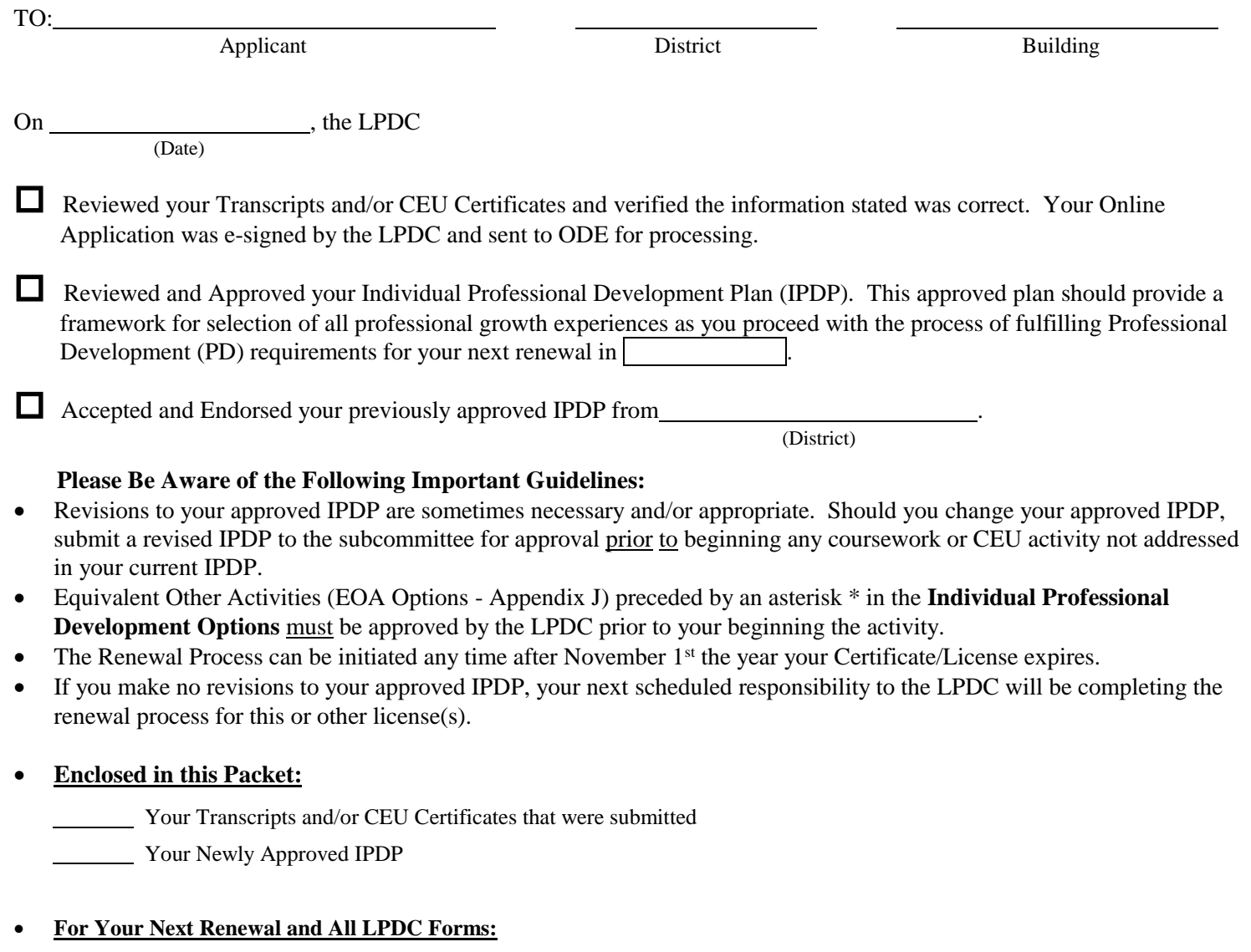

- (1) Go To: [www.jcesc.k12.oh.us](http://www.jcesc.k12.oh.us/)
- (2) Click on the Services Link
- (3) Then, Click on the Local Professional Development Committee Link
- (4) You will find all the necessary forms (appendices/documents/IPDP for Teachers, Administrators, and Treasurers, Etc.)
- **(5) Note:** At the Bottom of the Page, you will find a Link to ODE Educator License Applications.